# **Eastern Mediterranean University School of Computing and Technology Information Technology Lecture3 – Arrays**

# **One Dimensional Arrays**

### **Why do we need arrays?**

- o There are 800 salaried employees in a company. You need to read the 800 salaries from the input, compute the average salary, and determine how many employees are paid above average.
- o You cannot possibly compute all this while reading the salaries from the input. The 800 salaries must be stored somewhere.

#### Maybe you can do this?

double salary1, salary2, ..., salary800;

**X** But these variables cannot be processed in a loop

**Solution: Arrays**

# **What's an array?**

An array is ordered lists of variables of the same type that can be referenced by subscripting a single identifier with a variable index,

for example like this: **salaries[i]**

 $\circ$  If an array y has n elements, then:

- $\circ$  the "first" element is:  $v[0]$
- $\circ$  the last is:  $y[n-1]$ .

Example:

int  $y[4]$ ;

contains the following elements:

y[0], y[1], y[2] and y[3]

Note: y[4] is NOT part of the array!!

#### **Declaring an array:**

```
Syntax: type identifier[number_of_elements];
double salaries[800];
```
**Referencing an array:** an element of an array is accessed by using the subscript operator. The syntax is: array\_name[index/subscript number] **salaries[0], salaries[i], salaries[2\*i+j], salaries[exp]**

## **Notes on Arrays in C:**

- $\circ$  The array elements are always stored in consecutive memory cells.
- $\circ$  The index of the first element in an array is always 0.
- o The number of elements in an array must be a constant. For example, you cannot do this:

```
int array_size; 
scanf("%d",&array_size);
int my_array[array_size];
```
Example:

int x = 200; int  $y[x]$ ;  $\rightarrow$  WRONG!!!!!!!!

## **Initialization of Arrays:**

o Arrays can be initialized in a loop, like this:

**for (i = 0; i < 800; i++) scanf("%lf", &salaries[i]);**

**for (i = 0; i < 800; i++)**

o Arrays can be also initialized at declaration time, like this: **double prices[3] = {7.49, 9.99, 1.49};**

equivalent

**int grades[5] = {100, 97, 79, 0, 0}; int grades[5] = {100, 97, 79};** 

 $\circ$  Compiler can determine array size from declaration-time initialization:

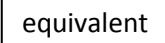

**int grades[5] = {100, 97, 79, 0, 0}; int grades[] = {100, 97, 79, 0, 0};** 

**example:** int A[SIZE] =  $\{7, -9\}$ ; // A[2] and A[3] are set to 0 int counts[100] =  $\{0\}$ ; // initialize 100 integers to 0 double average[12] =  ${0.0}$ ; // initialize 12 doubles to 0.0

#### **Examples:**

```
#define N 50
   int A[N]; // assume initialization 
   int i;
   // assign 7 to the first element and -25 to the last element in array A
  A[0] = 7;A[N-1] = -25; // better than A[49] = -25;
    //read in array elements with odd indexes
   for( i = 1; i < N; i += 2)
    scanf("%d",&A[i]);
    //print out the 4th through 9th elements, position 3 through position 8 
for( i = 3; i < 9; i++) printf("%d",A[i]);
   //print out all positive values one per line:
  for(i = 0; i < N; i++) {
    if(A[i] > 0) printf("%d\n",A[i]);
   }
//print out the position of all positive values one per line:
  for(i = 0; i < N; i++) {
    if(A[i] > 0)print(f("%d\nu", i); }
```
#### **Constant Declaration**

#define ACONSTANT 300.0 #define TRUE 1 #define FALSE 0 Note: NO semicolon at the end! the name of a constant is usually written in uppercase.

**Advice:** always named constants for the sizes of the arrays. It makes it easier to write, read and maintain the code.

#### **Example: finding average of even numbers**

#include "stdafx.h" #define MAX 300

```
void main()
{
    int v, x[ MAX ],num=2;
   float accum = 0, average;
   for(v = 0; v < MAX; v++) {
          x[ v ] = num; num+=2;
    }
   for(v = 0; v < MAX; v++)
        \text{accum} += x[v];average = accum / MAX; printf("Average=%.2f",average);
}
```
#### **Example: sort numbers in ascending order**

```
#include "stdafx.h"
#define MAX 15
void main()
{
    int v,x, volt[ MAX ],temp;
   for(v = 0; v < MAX; v++) {
           scanf("%d",&volt[v]);
    }
   for( int y = 0; y < MAX - 1; y++)
    {
     for(int x = 0; x < MAX - 1 - y; x++)
      {
        if(volt[x] > volt[x + 1]) {
          temp = volt[x];volt[x] = volt[x + 1];volt[x + 1] = temp; }
        } 
    }
  for(v = 0; v < MAX; v++)
          printf("%3d\n",volt[v]);
}
```
#### **Example: Working with Salaries**

```
#include "stdafx.h"
#define NUM_EMPLOYEES 5
void main()
{ 
    double salaries[NUM_EMPLOYEES], sum = 0.0, average;
```

```
int i, number_above_average = 0;
  for (i = 0; i < NUM EMPLOYEES; i++)
   { 
          scanf("%lf", &salaries[i]);
        sum += salaries[i]; 
   }
       average = sum/NUM_EMPLOYEES;
  for (i = 0; i < NUM EMPLOYEES; ++i) {
          if(salaries[i]>average)
               number above average++;
   }
      // number above average += (salaries[i] > average);
printf("The average is: %.2f\n", average);
printf("There are %d salaries above the average\n", number_above_average);
}
```
#### **Example: Computing the Histogram**

The input consists of  $n = 20$  exam grades, which are integers in the range 0,1,...,100. How many times does each grade occur?

```
#include "stdafx.h"
#define NUM OF STUDENTS 5
void main()
{
 int histogram[101] = {0};int i, current_grade;
 for (i = 0; i < NUM OF STUDENTS; i++){ 
        scanf("%d", &current grade);
      histogram[current grade]++;
 }
 printf("%5s%12s\n","GRADE","FREQUENCY");
 for (i = 1; i < = 100; i++)printf("%5d%12d\n",i, histogram[i]);
}
```
**Example: printing 5 random numbers from 0 to 49**

```
#include "stdafx.h"
#include <stdlib.h> /* srand, rand */<br>#include <time.h> /* time */#include <time.h>
void main ()
{
    int i, n;
    /* Intializes random number generator */
   srand (time(NULL));
   n = 5;/* Print 5 random numbers from 0 to 49 */for( i = 0 ; i < n ; i++) {
      printf("%d\n", rand() % 50);
    }
    }
```
**Ex:** Count Occurrences of Specified Value in an Array

```
#include "stdafx.h"
#define SIZE 7
void main()
{ 
    int i; 
   int frequency[6] = \{ 0 \};
   int responses[ SIZE ] = \{2, 1, 5, 4, 3, 3, 2\};for ( i = 0; i < SIZE; i++ )
       ++frequency[ responses [ i] ];
    printf( "%7s%17s\n", "Numbers", "Frequency" );
   for ( i = 1; i \le 5; i++)printf( "%7d%17d\n", i, frequency[ i ] );
}
```
**Ex:** Passing array to Function

```
#include "stdafx.h"
#include "stdlib.h"
#include "time.h"
#define SIZE 10
void funcArray(int[]);
void main()
{ 
    int i; 
    int num[SIZE] ;
    srand(time(NULL));
    for(int i=0;i<SIZE;i++)
          num[i]=rand()%20+5;
    funcArray(num);
} 
void funcArray(int num[])
{
      for(int i=0;i<SIZE;i++)
            printf("%4d",num[i]);
}
```
**Ex:** inserting an element in an array

```
#include "stdafx.h"
void main()
{
       int a[10] = \{5, 2, 4, 3\}, x, loc, i;
       for (i = 0; i < 4; i++)printf("%3d",a[i]);
       printf("\n\nenter element:");
       scanf_s("%d", &x);
```

```
printf("enter location:");
scanf_s("%d", &loc);
for (i = 4; i >loc; i--)
       a[i] = a[i-1];
a[loc] = 6;
for (i = 0; i < 5; i++)printf("%3d",a[i]);
```
}